## Homework 2

#### CAS CS 132: Geometric Algorithms

#### Due: September 21 at 2PM EST

#### Submission Instructions

- Make the answer in your solution to each problem abundantly clear (e.g., put a box around your answer or used a colored font if there is a lot of text which is not part of the answer).
- Choose the correct pages corresponding to each problem in Gradescope. Note that Gradescope registers your submission as soon as you submit it, so you don't need to rush to choose corresponding pages.

Graders have license to dock points if either of the above instructions are not properly followed.

Note. Solutions written here may be lengthy because they are expository, and may not reflect that amount of detail that you were expected to write in your own solutions.

### Practice Problems

The following list of problems comes from Linear Algebra and its Application 5th Ed by David C. Lay, Steven R. Lay, and Judi J. McDonald. They may be useful for solidifying your understanding of the material and for studying in general. They are optional, so please don't submit anything for them.

- (page 21) 1.2.1
- (page 22) 1.2.3, 1.2.15, 1.2.16, 1.2.17
- (page 32) 1.3.1, 1.3.6, 1.3.7, 1.3.12
- (page 33) 1.3.18, 1.3.19

# 1  $(2 \times 2)$  Echelon Forms

(10 pts) Write down all the  $2 \times 2$  matrices in echelon form whose entries are either 0 or 1. Mark which ones are in reduced echelon form.

Solution.

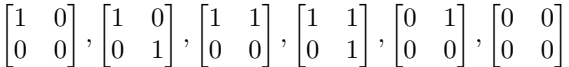

All except the fourth one is in reduced echelon form.

## 2 Converting to Reduced Echelon Form

(10 pts) Convert the following matrix into reduced echelon form. Write down which columns are pivot columns.

> 1  $\overline{1}$

> > 1

Solution.
$$
\begin{bmatrix} 5 & 2 & 9 \ 7 & 3 & 12 \ 2 & 1 & 3 \end{bmatrix}
$$
  
*Solution.*
$$
\begin{bmatrix} 1 & 0 & 3 \ 0 & 1 & -3 \ 0 & 0 & 0 \end{bmatrix}
$$

You can get to this reduced form via Gaussian elimination. The pivot columns are column 1 and column 2.

#### 3 Switching Free and Bound Variables

Consider the following augmented matrix in reduced echelon form.

```
\begin{bmatrix} 1 & 1 & 0 & 2 & 3 \\ 0 & 0 & 1 & 1 & 4 \end{bmatrix}
```
- A. (5 pts) Write down the solution to this system in general form.
- B. (5 pts) Rewrite the solution in general form so that  $x_1$  and  $x_3$  are free (and  $x_2$  and  $x_4$  are written in terms of  $x_1$  and  $x_3$ ).
- C. (5 pts) Write down the solution from part B as an augmented matrix (that is, your general form solution from part B should have two linear equations, you should rearrange these equations and write them as an augmented matrix). Write down the row operation of the form  $R_i \leftarrow R_i + cR_j$  which converts the matrix from this part to the one above.

#### Solution.

A. We can follow the procedure that we covered in lecture.

$$
x_1 = 3 - x_2 - 2x_4
$$
  

$$
x_2
$$
 is free  

$$
x_3 = 4 - x_4
$$
  

$$
x_4
$$
 is free

B. The equations in the previous part for the values of  $x_1$  and  $x_3$  can be rearranged to isolate  $x_2$  and  $x_4$ . It is then possible to substitute values so that  $x_2$  and  $x_4$  are written entirely in terms of  $x_1$  and  $x_3$ . These leads to the following general form solution.

$$
x_1 \text{ is free}
$$
  
\n
$$
x_2 = (-5) - x_1 + 2x_3
$$
  
\n
$$
x_3 \text{ is free}
$$
  
\n
$$
x_4 = 4 - x_3
$$

C. As noted in the hint, the equations in the previous part for  $x_2$  and  $x_4$ can also be viewed as linear equations. If we rearrange the equations and write them down as an augmented matrix, we get the following.

$$
\begin{bmatrix} 1 & 1 & -2 & 0 & -5 \\ 0 & 0 & 1 & 1 & 4 \end{bmatrix}
$$

We can get to the matrix above from this one by the row operation  $R_1 \leftarrow$  $R_1 + 2R_2.$ 

### 4 Linear Combinations

(10 pts) Is the vector  $\lceil$  $\overline{1}$ 0 −3  $-20$ 1 in the span of  $\lceil$  $\overline{1}$ 1 1 3 1 and  $\lceil$  $\overline{\phantom{a}}$ 1 2 8 1 ? Justify your answer.

Solution. No. A vector appears in the span of two other vectors if it is possible to write it as a linear combinator of the two other vectors. This is equivalent to solving the system of linear equations given by the augmented matrix

One of its echelon forms is\n
$$
\begin{bmatrix}\n1 & 1 & 0 \\
1 & 2 & -3 \\
3 & 8 & -20\n\end{bmatrix}
$$
\n
$$
\begin{bmatrix}\n1 & 1 & 0 \\
0 & 1 & -3 \\
0 & 0 & -5\n\end{bmatrix}
$$

which has an inconsistent row.

### 5 Creating New Spans

(15 pts) Consider the vectors

$$
\mathbf{v}_1 = \begin{bmatrix} 1 \\ 1 \\ 1 \\ 1 \end{bmatrix} \qquad \mathbf{v}_2 = \begin{bmatrix} 1 \\ 1 \\ 2 \\ 2 \end{bmatrix}
$$

Write vectors  $\mathbf{v}_3$  and  $\mathbf{v}_4$  such that  $\mathbf{v}_3$  is not in span $\{\mathbf{v}_1, \mathbf{v}_2\}$  and  $\mathbf{v}_4$  is not in  $\textsf{span}\{\mathbf{v}_1, \mathbf{v}_2, \mathbf{v}_3\}.$ 

Solution. If we want to find a vector which does not appear in the span of  $v_1$ and  $\mathbf{v}_2$ , then we have to find  $(a, b, c, d)$  such that the system with the augmented matrix

$$
\begin{bmatrix} 1 & 1 & a \\ 1 & 1 & b \\ 1 & 2 & c \\ 1 & 2 & d \end{bmatrix}
$$

is inconsistent. The easiest way to do this is to make sure  $a \neq b$ . But since we need to do this one more time, it helps to make  $c = d$  so that the last two equations are identical. So when we choose

$$
\mathbf{v}_3 = \begin{bmatrix} 0 \\ 1 \\ 0 \\ 0 \end{bmatrix}
$$

and go to do this again, we need to find  $(a, b, c, d)$  such that the system with the augmented matrix

$$
\begin{bmatrix} 1 & 1 & 0 & a \\ 1 & 1 & 1 & b \\ 1 & 2 & 0 & c \\ 1 & 2 & 0 & d \end{bmatrix}
$$

is inconsistent. For this, we can choose to set  $a = b$ , and  $c \neq d$ :

$$
\mathbf{v}_4 = \begin{bmatrix} 0 \\ 0 \\ 0 \\ 1 \end{bmatrix}
$$

### 6 (Programming) Gaussian Elimination

(20 pt) As you might have guessed, this week you will be implementing Gaussian elimination. The point of this exercise is to wrestle with the pseudocode and turn it into working Python code. By the end, you should have a python program which you can use to solve the systems of linear equations we see in this course.

You are given starter code in the file hw02prog.py. Please do not change the name of this file when you submit. Also do not change any of the names of the functions included in the starter code. You may add your own functions, but you are not expected to. All you are required to do is fill in the TODO items in the starter code.

You will not be expected to handle floating point error perfectly. This is the purview of numerical analysis, and although it is extremely important in real world applications of linear algebra, it is quite difficult, and not as important as understanding the algorithm.

Some guidelines for this assignment (and others as well):

- Use the provided functions when possible. In particular, zero\_in\_pivot\_column covers a bit of floating-point error.
- Take a look at the functions in the numpy library, it's good practice to build of your knowledge of a library as you use it. In particular, look at np.nonzero (e.g., look at the online documentation), it will be useful.
- Work incrementally. Don't try to implement the entire program in one go and then debug.

There are two test cases in the starter code. These are, of course, not exhaustive. Also note that if you want to do more tests, you can load text files of numpy matrices using np.loadtxt (see the documentation).

You will upload a single python file to Gradescope with your implementations of the required functions. We will be running autograding tests on your submission to determine its correctness. You will not have access to the autograder tests.